# Data Model for the NWAF Production App Base

Te, Ts 11.10.2017, V2.1

# **Content**

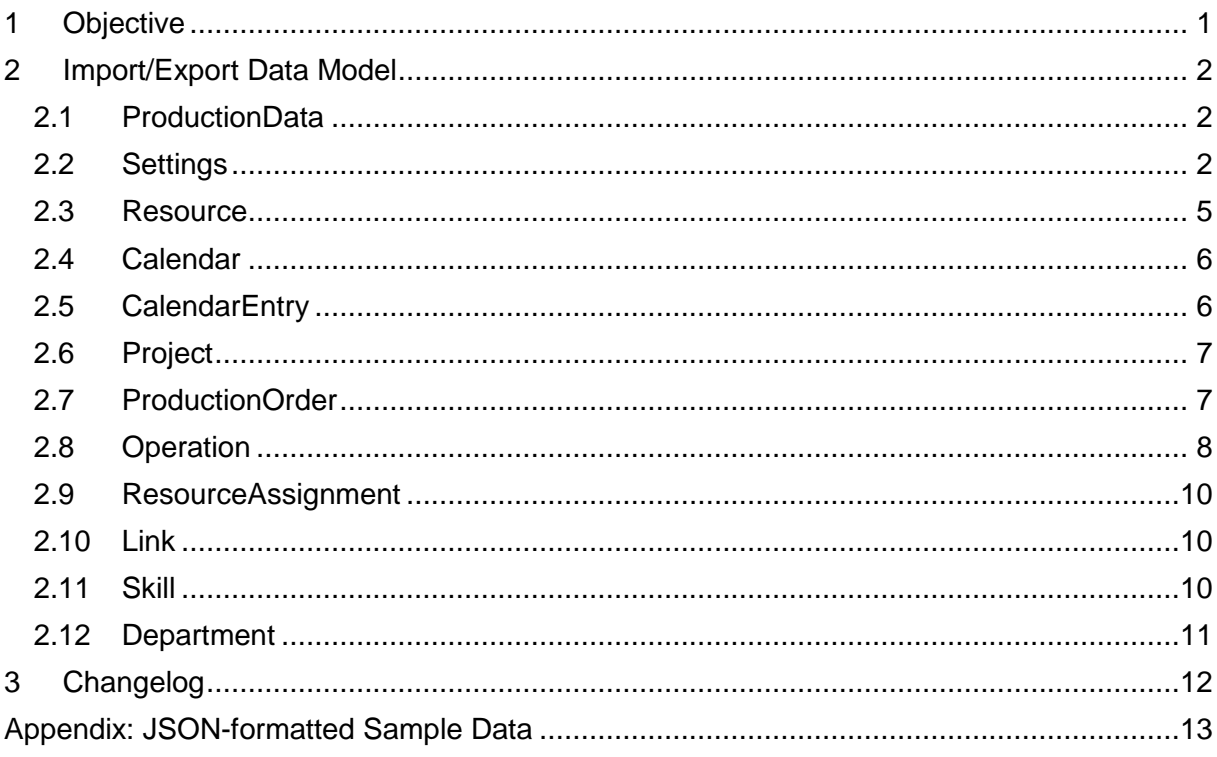

# <span id="page-0-0"></span>**1 Objective**

This model is intended for importing data to and exporting data from the Production App Base of the NETRONIC Web Application Framework (NWAF for short). The Production App Base is the base for developing new applications specific to the customers' needs in the field of production planning and control. In this context the model also serves as a first reference for NETRONIC's prospects to display their data in a prototype based on the Production App Base or in the Production Demo App that is based on the Production App Base.

The data model is not only restricted to the Production App Base, but is thought to be extensible for many other purposes like usage of the scheduling engine. It offers an extensible minimum of semantics for production scheduling.

For applications that are built on top of the Production App Base, the data model is extensible on every object. When created within JavaScript, the objects do not require a special constructor, so they can be created easily with or without using the new keyword. If upward compatibility is taken into account, then use a prefix like the underscore in order to prevent false usage within the Production App Base.

# <span id="page-1-0"></span>**2 Import/Export Data Model**

### <span id="page-1-1"></span>**2.1 ProductionData**

The ProductionData object is the root object for defining a full data set for initializing a session of the Production Base App. It contains all definitions of calendars, resources and production orders that will be graphically displayed and handled after loading.

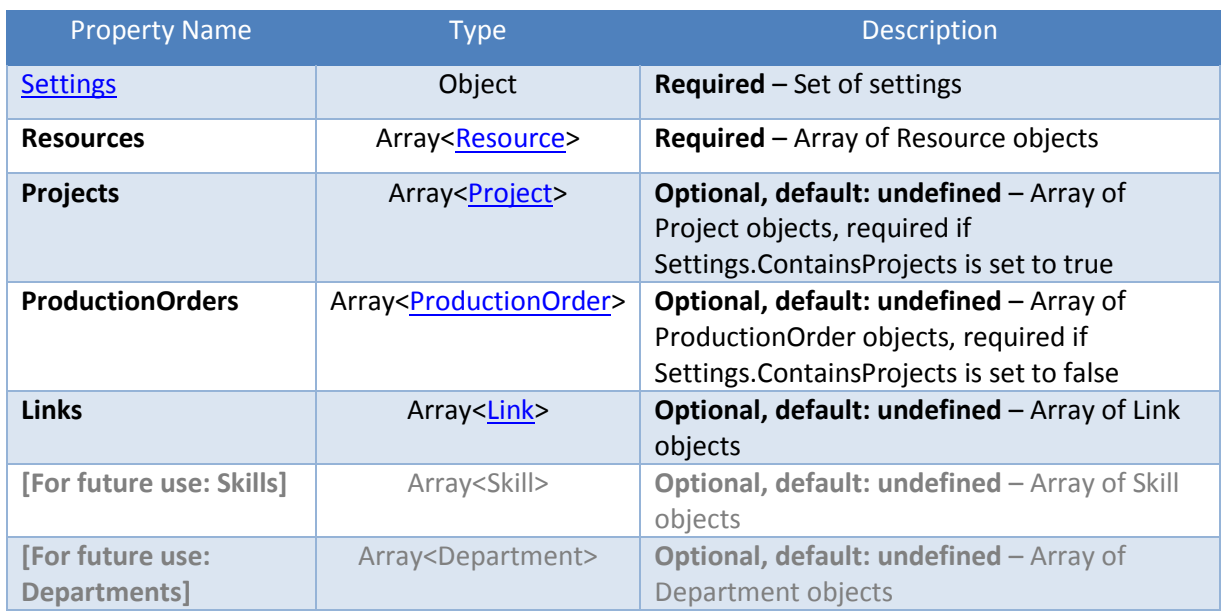

#### <span id="page-1-2"></span>**2.2 Settings**

This object defines all general settings for handling the data. It has to be defined in the Settings property of the ProductionData object.

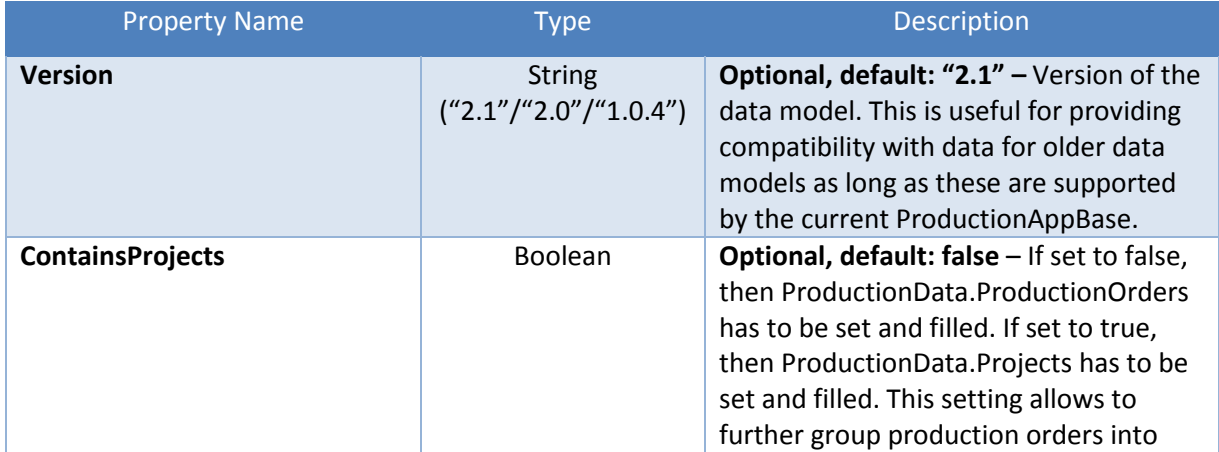

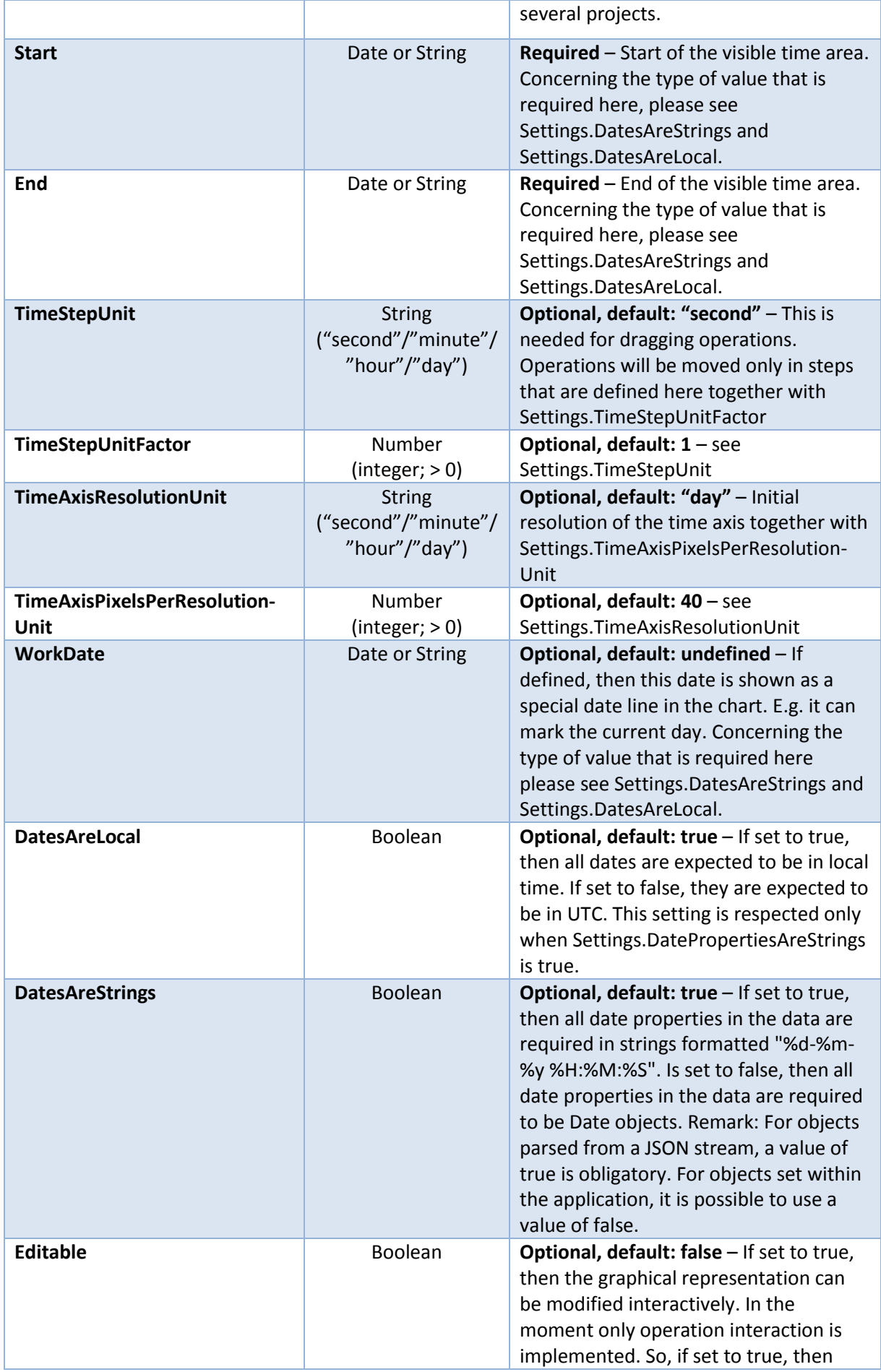

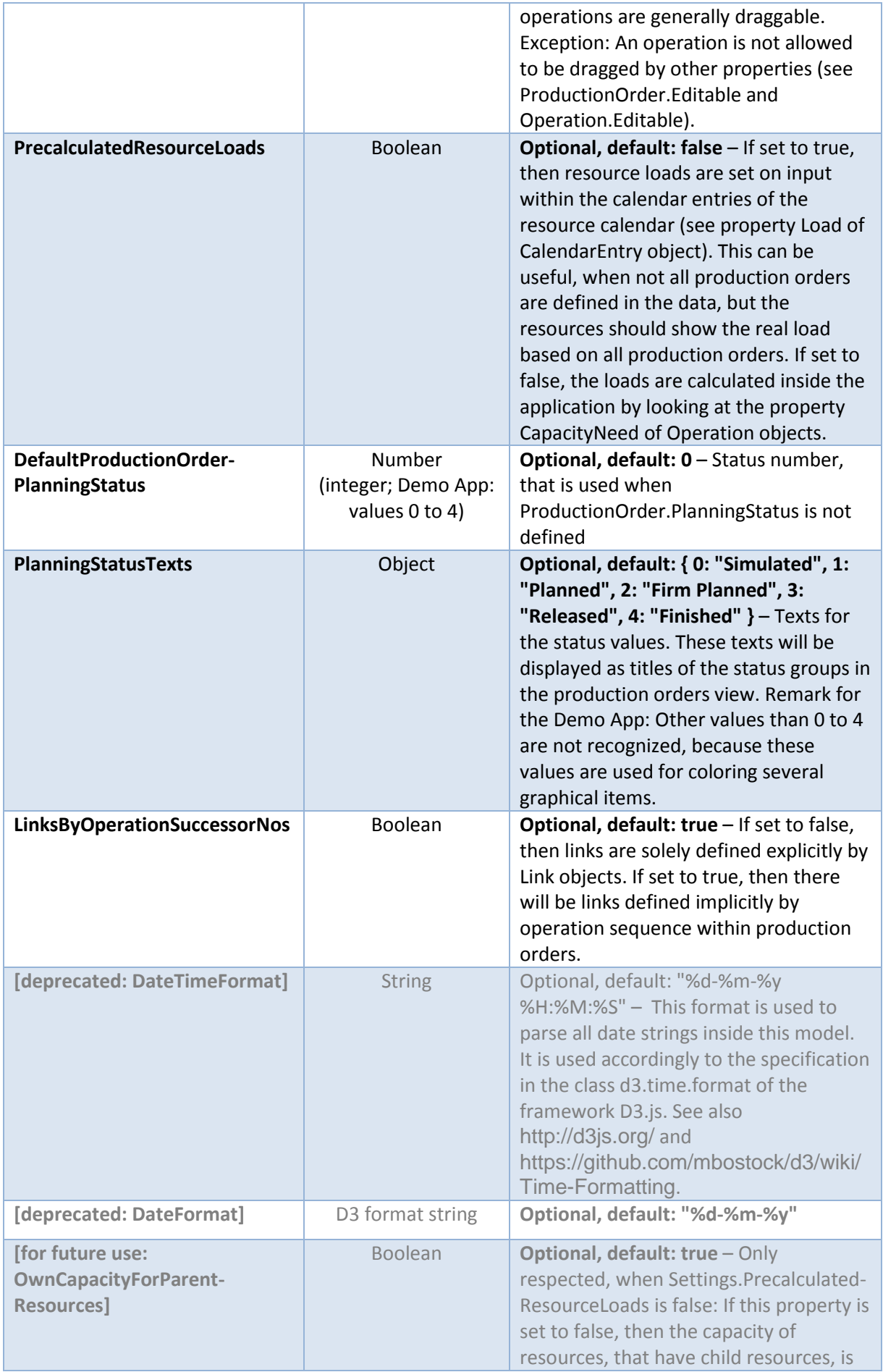

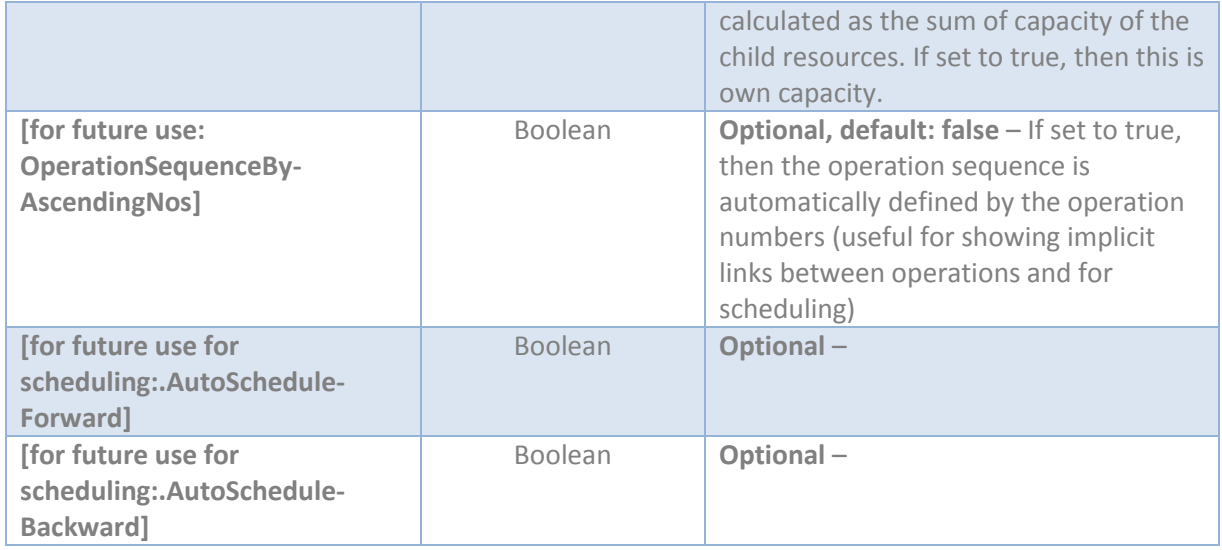

### <span id="page-4-0"></span>**2.3 Resource**

A Resource object defines the properties of a single resource. It has to be defined in the Resources array of the ProductionData object.

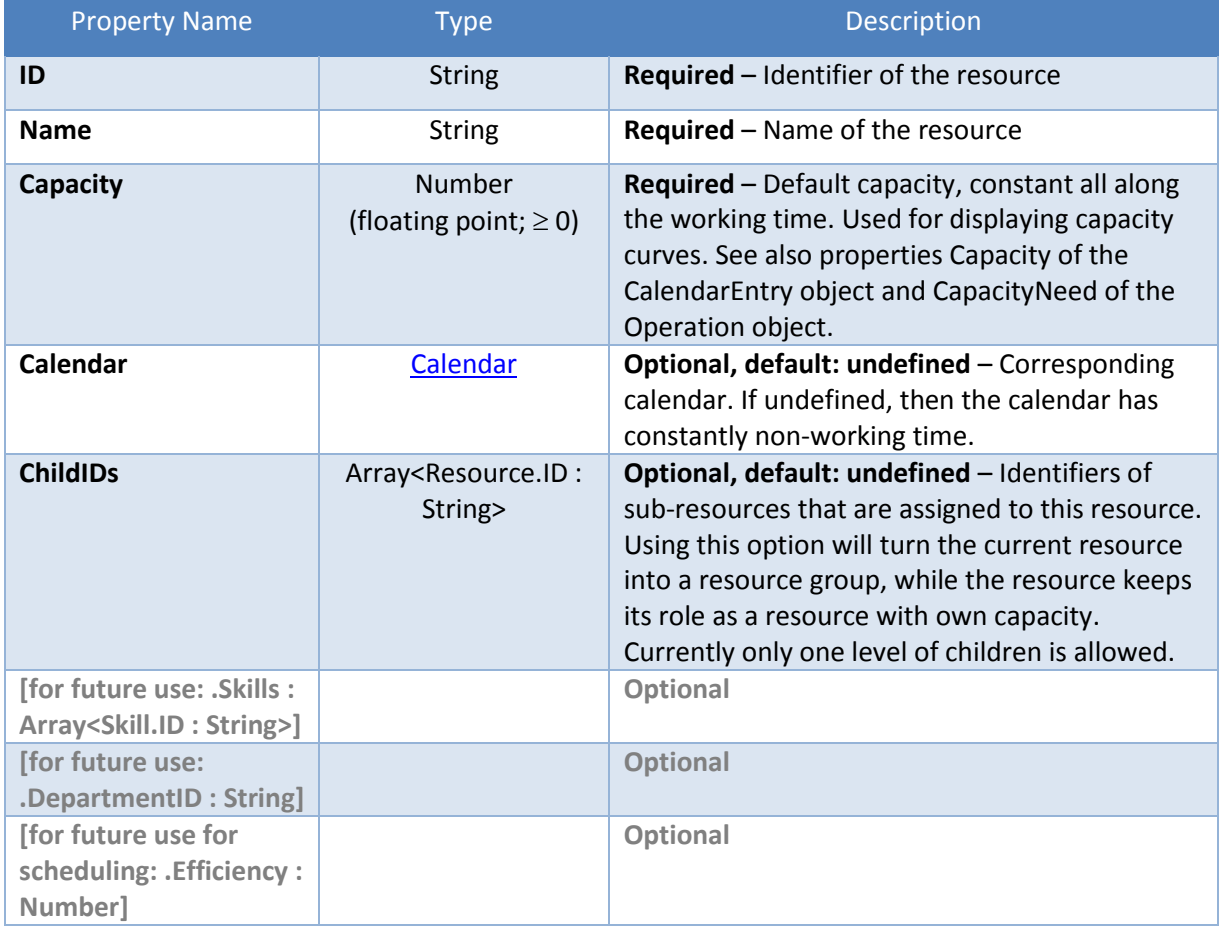

#### <span id="page-5-0"></span>**2.4 Calendar**

A Calendar object defines a simple working time calendar to be used with resource availability. It has to be defined in the Calendar property of Resource objects. A Calendar object merely contains an array of CalendarEntry objects, which define single time periods of working time.

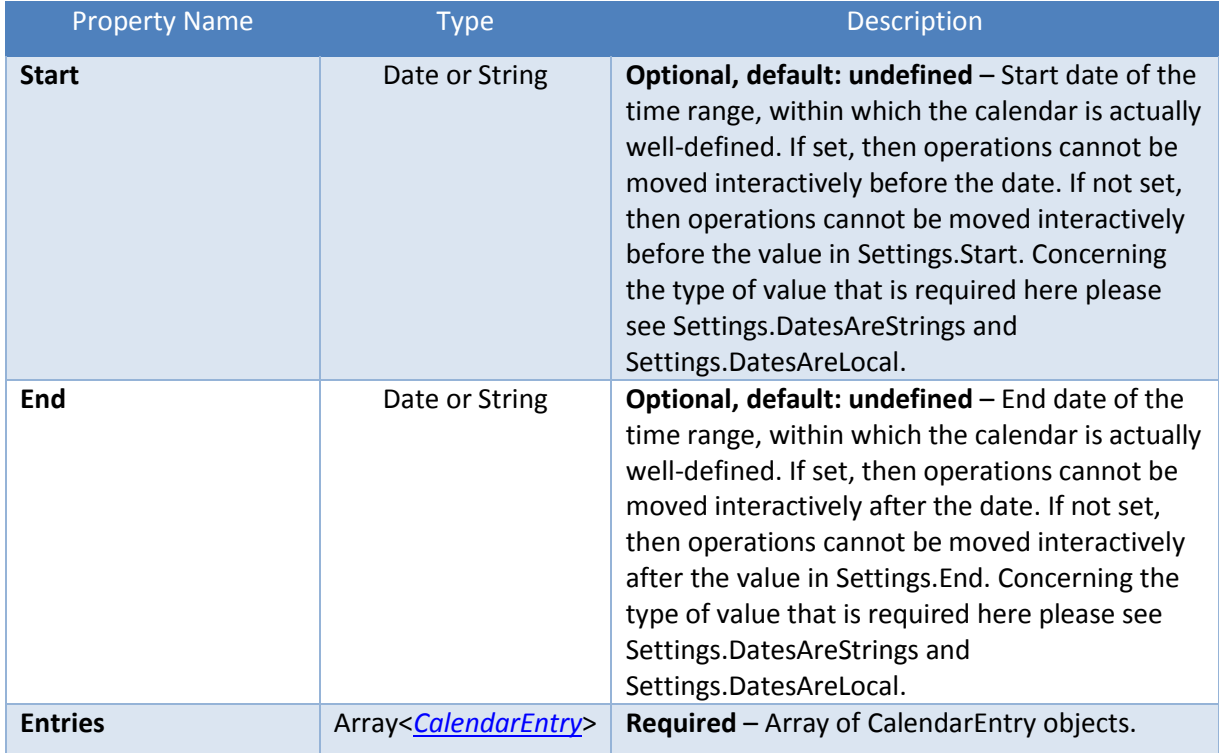

Remark: There is no ID needed, because the object is only used inside the Calendar property of Resource objects.

## <span id="page-5-1"></span>**2.5 CalendarEntry**

A CalendarEntry object defines a single time period. It has to be defined in the Entries array of a Calendar object. If several objects describe the same time period, then the last object wins. If a capacity of zero is set in an object, then non-working time is described.

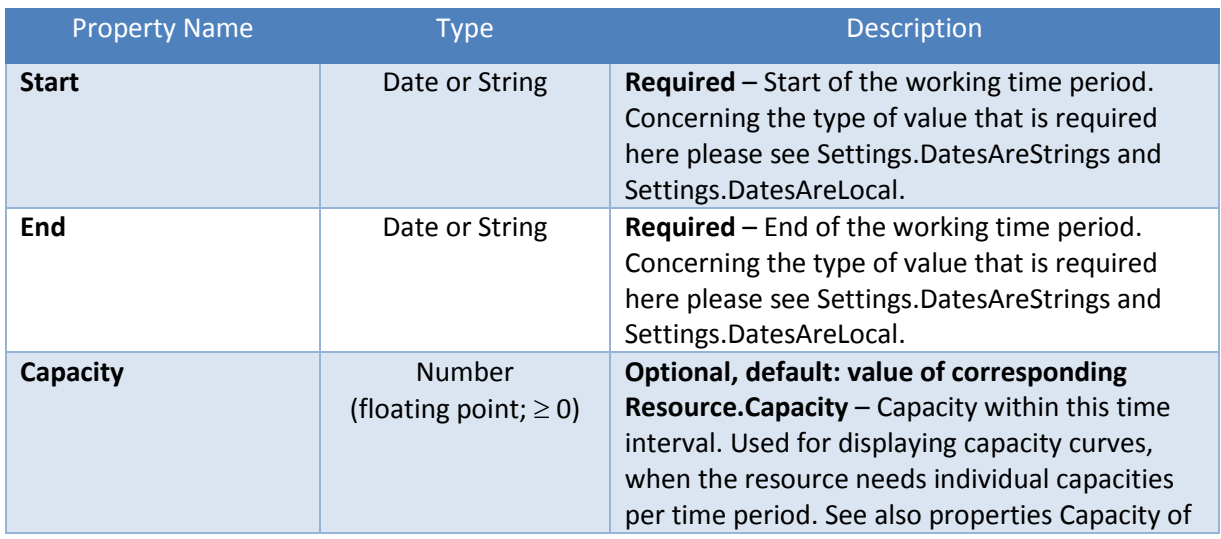

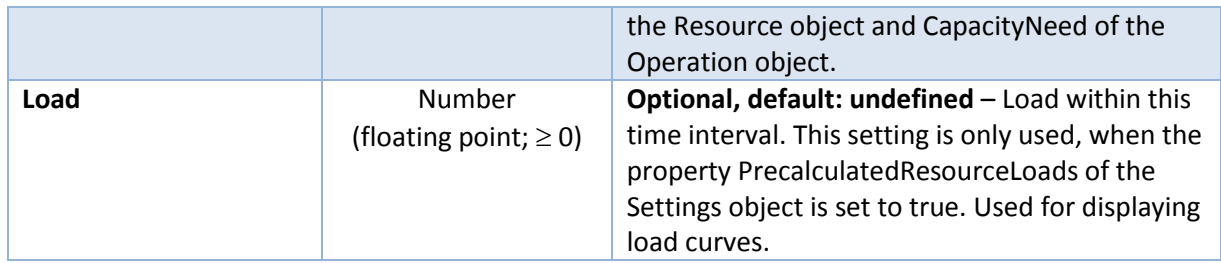

Remark: There is no ID needed, because the object is only used inside the Entries property of Calendar object.

### <span id="page-6-0"></span>**2.6 Project**

A Project object offers a grouping possibility for ProductionOrder objects. Only if Settings.ContainsProjects is set to true, then it is possible and required to put all production orders to the ProductionOrders property of Project objects.

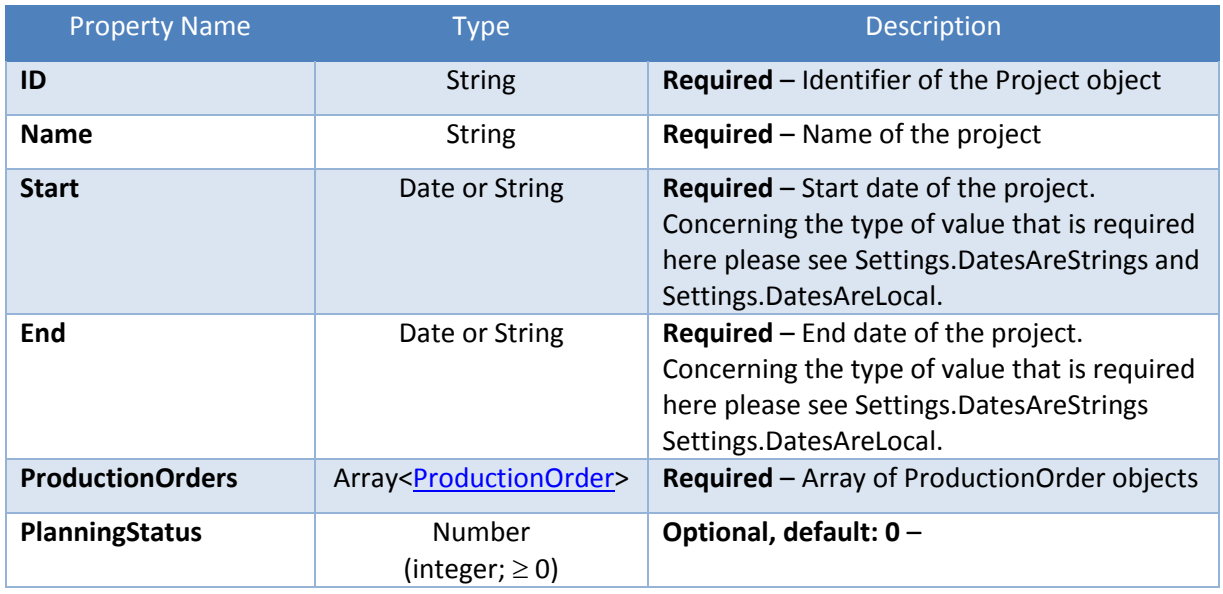

#### <span id="page-6-1"></span>**2.7 ProductionOrder**

A ProductionOrder object defines the properties of a single production order and contains all operations. If Settings.ContainsProjects is set to false (which is the default), then objects of this type have to be defined in the ProductionOrders array of the ProductionData object. Otherwise they have to be defined in the ProductionOrders arrays of Project objects.

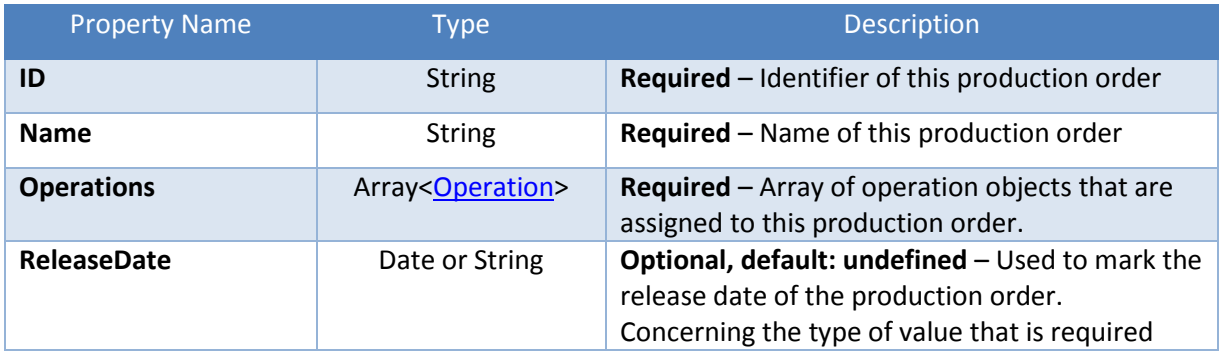

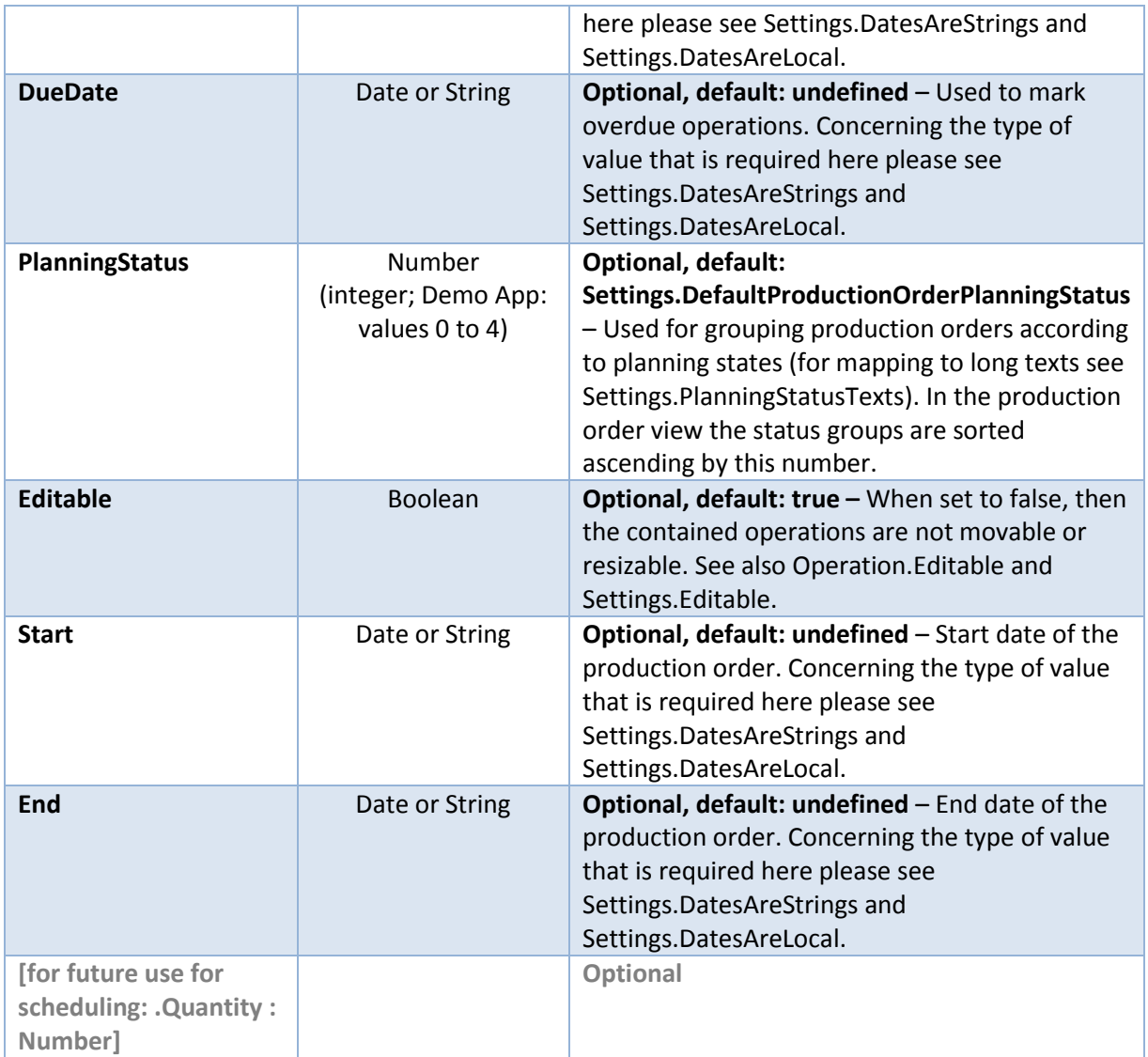

### <span id="page-7-0"></span>**2.8 Operation**

An Operation object defines the properties of a single operation in a production order. It has to be defined in the Operations array of a ProductionOrder object.

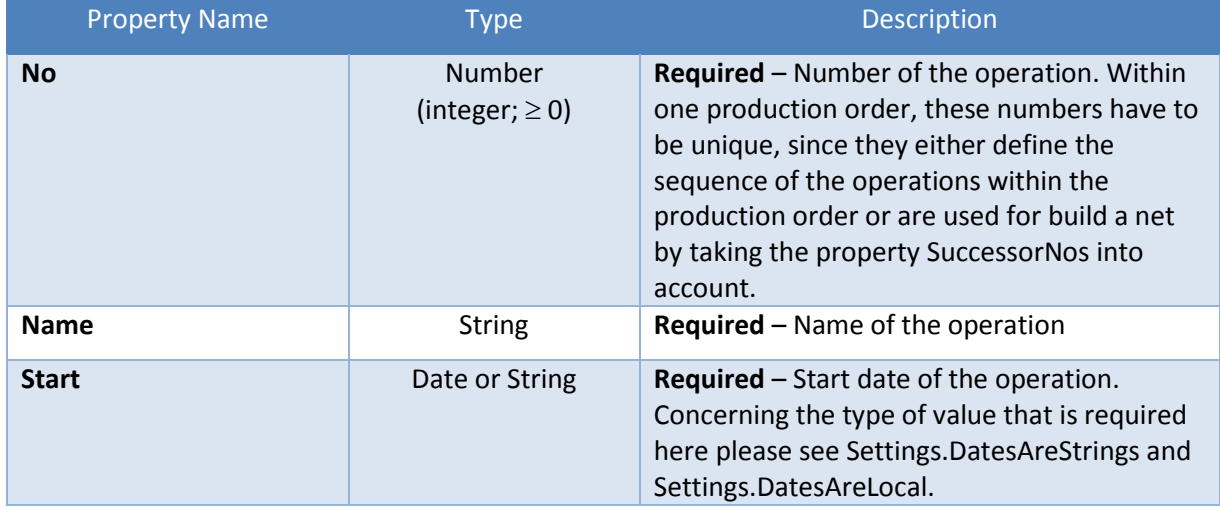

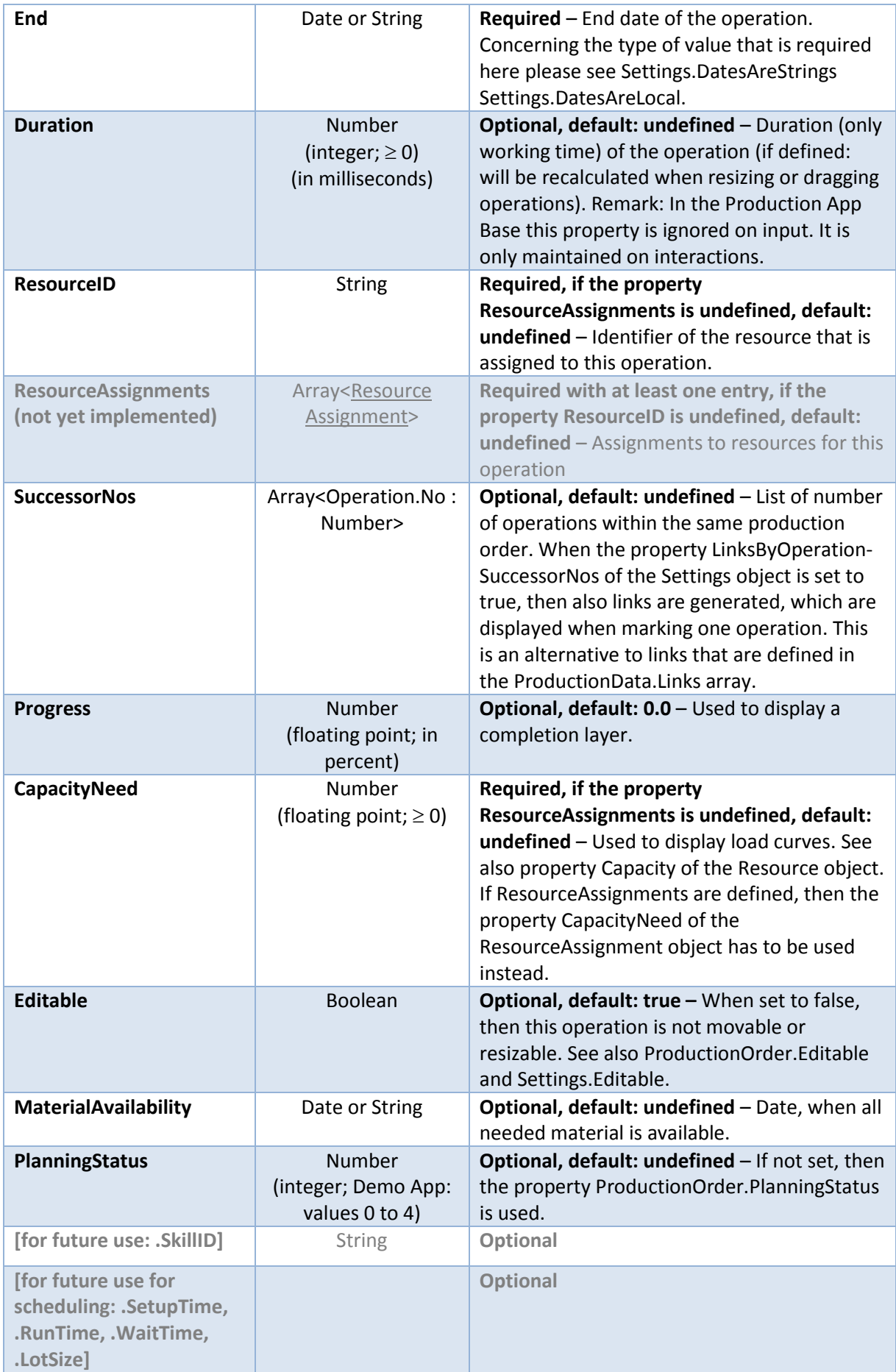

Remark: There is no ID needed, because it is only used inside the Operations property of ProductionOrder objects.

#### <span id="page-9-0"></span>**2.9 ResourceAssignment**

(Not yet implemented!)

A ResourceAssignment object defines one assignment of an operation to one resource (see property ResourceAssignments of the Operation object).

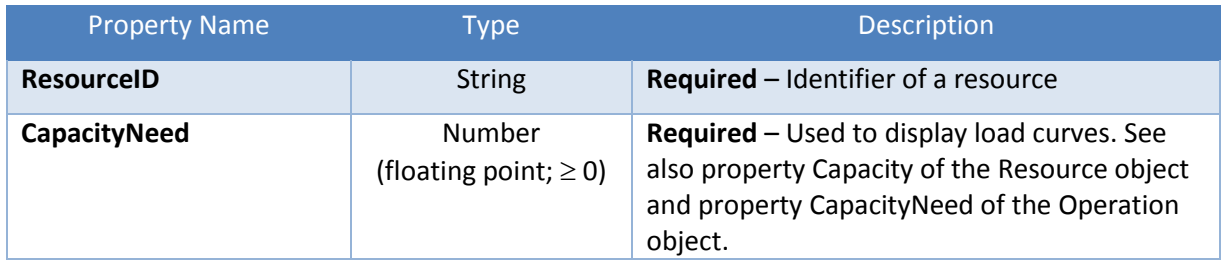

### <span id="page-9-1"></span>**2.10Link**

A Link object defines the properties of a single link between operations. It has to be defined in the Links array of the ProductionData object. For implicit links between operations of the same production order see property LinksByOperationSuccessors in the Settings object.

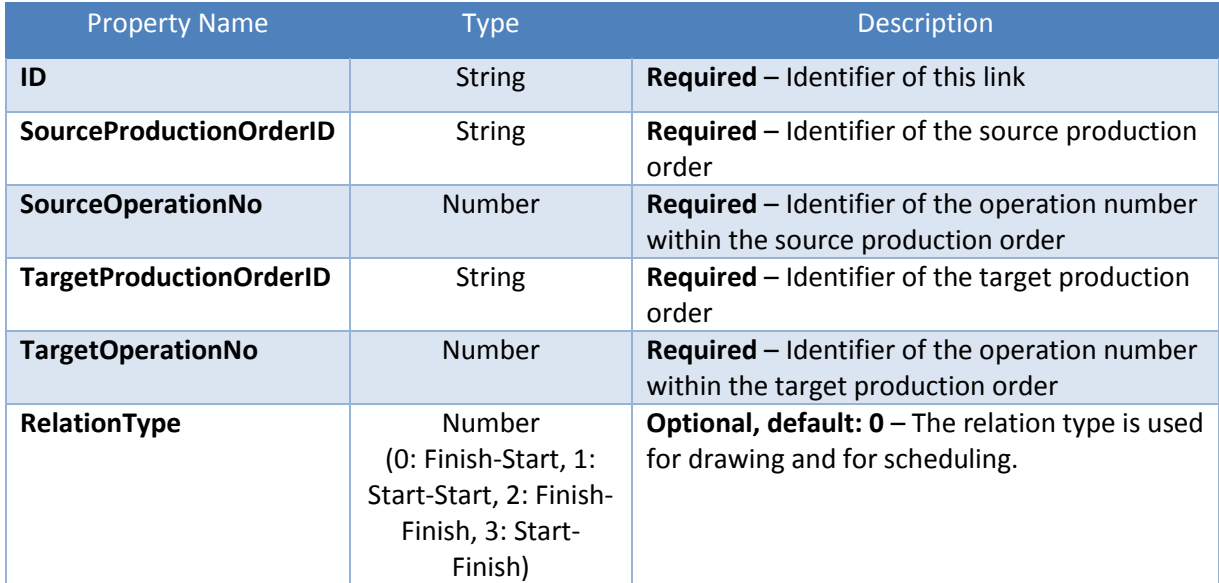

#### <span id="page-9-2"></span>**2.11Skill**

Not yet implemented.

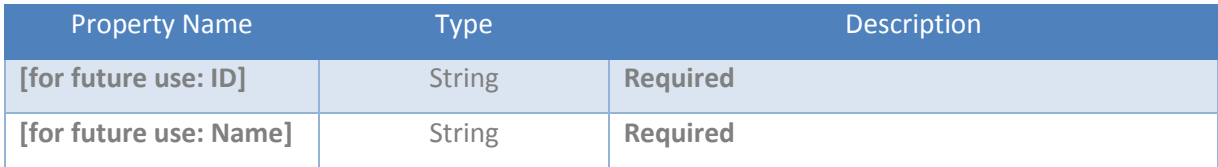

### <span id="page-10-0"></span>**2.12Department**

Not yet implemented.

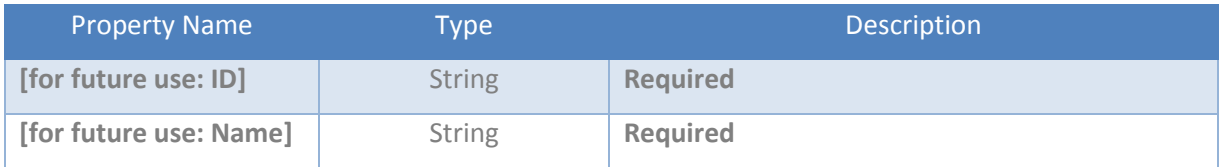

# <span id="page-11-0"></span>**3 Changelog**

2.1 (not implemented yet):

- NEW ResourceAssignment
- NEW Operation.ResourceAssignments

#### $2.0.1$ :

• NEW ProductionOrder.ReleaseDate

#### 2.0:

- CHANGED Settings.Calendars -> Resource.Calendar
- NEW Settings.ContainsProjects
- NEW Settings.PrecalculatedResourceLoads
- NEW Settings.LinksByOperationSuccessorNos
- NEW ProductionData.Projects
- NEW ProductionData.Links
- NEW Project
- NEW Link
- NEW CalendarEntry.Capacity
- NEW CalendarEntry.Load
- NEW Operation.MaterialAvailability
- NEW Operation.PlanningStatus
- REMOVED Resource.CalendarID
- CHANGED Settings.ProductionOrderStatusTexts -> Settings.PlanningStatusTexts
- CHANGED ProductionOrder.Status -> ProductionOrder.PlanningStatus

#### 1.0.4:

- CHANGED Data -> ProductionData
- CHANGED Jobs -> ProductionOrders
- DEPRECATED Settings.DateTimeFormat

#### 1.0.3:

- Clarification of required and optional properties
- More explanations
- NEW Job.Editable, Operation.Editable
- NEW Settings.JobStatusTexts
- NEW Settings.DefaultJobStatus
- NEW Calendar.Start, Calendar.End
- DEPRECATED Settings.DateFormat
- DEPRECATED Settings.OperationDurationMaximumInMilliseconds

#### 1.0.2:

- CHANGED Settings. Project Start -> Settings. Start
- CHANGED Settings. ProjectEnd -> Settings. End
- NEW Settings.TimeResolutionUnit and Settings.TimeResolutionUnitsPerStep
- NEW Settings.DateIsLocal
- More explanations in Settings

{

# <span id="page-12-0"></span>**Appendix: JSON-formatted Sample Data**

The easiest way to import own data into the Production Base App is to provide JSON-formatted data that follows the data model described above. In the following a rough sketch of how data should look like is given. For testing, you can copy the following lines, save them to a \*.json file and load it into the Base App by using the "Open JSON file" button:

```
 "Resources": [{
             "ID": "0100",
             "Name": "Assembly department",
             "Calendar": {
 "Entries": [{
 "Start": "28-01-16 08:00:00",
                           "End": "28-01-16 16:00:00"
                   },
                    {
                           "Start": "29-01-16 08:00:00",
                           "End": "02-02-16 16:00:00"
                    },
\left\{ \begin{array}{ccc} 0 & 0 & 0 \\ 0 & 0 & 0 \\ 0 & 0 & 0 \\ 0 & 0 & 0 \\ 0 & 0 & 0 \\ 0 & 0 & 0 \\ 0 & 0 & 0 \\ 0 & 0 & 0 \\ 0 & 0 & 0 \\ 0 & 0 & 0 \\ 0 & 0 & 0 \\ 0 & 0 & 0 \\ 0 & 0 & 0 \\ 0 & 0 & 0 & 0 \\ 0 & 0 & 0 & 0 \\ 0 & 0 & 0 & 0 \\ 0 & 0 & 0 & 0 \\ 0 & 0 & 0 & 0 & 0 \\ 0 & 0 & 0 & 0 & 0 \\ 0 & 0 & 0 & 0 & 0 "Start": "04-02-16 08:00:00",
                          "End": "12-02-16 16:00:00"
                   }]
              },
              "Capacity": 3,
             "ChildIDs": ["1110", "1140"]
       },
\left\{\begin{array}{ccc} \end{array}\right. "ID": "1110",
              "Name": "Mike Seamans",
              "Calendar": {
                    "Entries": [{
                           "Start": "28-01-16 08:00:00",
                          "End": "28-01-16 16:00:00"
                    },
\left\{ \begin{array}{ccc} 0 & 0 & 0 \\ 0 & 0 & 0 \\ 0 & 0 & 0 \\ 0 & 0 & 0 \\ 0 & 0 & 0 \\ 0 & 0 & 0 \\ 0 & 0 & 0 \\ 0 & 0 & 0 \\ 0 & 0 & 0 \\ 0 & 0 & 0 \\ 0 & 0 & 0 \\ 0 & 0 & 0 \\ 0 & 0 & 0 \\ 0 & 0 & 0 & 0 \\ 0 & 0 & 0 & 0 \\ 0 & 0 & 0 & 0 \\ 0 & 0 & 0 & 0 \\ 0 & 0 & 0 & 0 & 0 \\ 0 & 0 & 0 & 0 & 0 \\ 0 & 0 & 0 & 0 & 0 "Start": "29-01-16 08:00:00",
                           "End": "02-02-16 16:00:00"
                    },
                    {
                          "Start": "05-02-16 08:00:00",
                          "End": "08-02-16 16:00:00"
                   }]
              },
              "Capacity": 1
       },
\left\{\begin{array}{ccc} \end{array}\right. "ID": "1140",
              "Name": "Machine inspection",
             "Calendar": {
 "Entries": [{
 "Start": "28-01-16 08:00:00",
                           "End": "28-01-16 16:00:00"
                    },
\left\{ \begin{array}{ccc} 0 & 0 & 0 \\ 0 & 0 & 0 \\ 0 & 0 & 0 \\ 0 & 0 & 0 \\ 0 & 0 & 0 \\ 0 & 0 & 0 \\ 0 & 0 & 0 \\ 0 & 0 & 0 \\ 0 & 0 & 0 \\ 0 & 0 & 0 \\ 0 & 0 & 0 \\ 0 & 0 & 0 \\ 0 & 0 & 0 \\ 0 & 0 & 0 & 0 \\ 0 & 0 & 0 & 0 \\ 0 & 0 & 0 & 0 \\ 0 & 0 & 0 & 0 \\ 0 & 0 & 0 & 0 & 0 \\ 0 & 0 & 0 & 0 & 0 \\ 0 & 0 & 0 & 0 & 0 "Start": "29-01-16 08:00:00",
                           "End": "02-02-16 16:00:00"
                    },
\left\{ \begin{array}{ccc} 0 & 0 & 0 \\ 0 & 0 & 0 \\ 0 & 0 & 0 \\ 0 & 0 & 0 \\ 0 & 0 & 0 \\ 0 & 0 & 0 \\ 0 & 0 & 0 \\ 0 & 0 & 0 \\ 0 & 0 & 0 \\ 0 & 0 & 0 \\ 0 & 0 & 0 \\ 0 & 0 & 0 \\ 0 & 0 & 0 \\ 0 & 0 & 0 & 0 \\ 0 & 0 & 0 & 0 \\ 0 & 0 & 0 & 0 \\ 0 & 0 & 0 & 0 \\ 0 & 0 & 0 & 0 & 0 \\ 0 & 0 & 0 & 0 & 0 \\ 0 & 0 & 0 & 0 & 0 "Start": "05-02-16 08:00:00",
                           "End": "08-02-16 16:00:00"
                   }]
              },
              "Capacity": 1
       }],
       "ProductionOrders": [{
             "ID": "1-101007-10000-R00020",
             "Name": "Touring Bicycle",
              "DueDate": "03-02-16 00:00:00",
              "Status": "1",
              "Operations": [{
                    "No": 10,
                    "Name": "Assembly department",
                    "Start": "28-01-16 09:07:15",
                    "End": "29-01-16 00:00:00",
```
}

```
 "ResourceID": "1140",
         "CapacityNeed": 1,
         "Progress": 0.0,
         "SuccessorNos": [20]
      },
      {
         "No": 20,
 "Name": "Packing table 2",
 "Start": "01-02-16 11:20:00",
         "End": "02-02-16 10:00:00",
         "ResourceID": "1110",
        "CapacityNeed": 1,
         "Progress": 0.0
      }]
   },
   {
      "ID": "1-101008-10000-R00020",
      "Name": "Touring Bicycle",
 "DueDate": "04-02-16 00:00:00",
 "Status": "1",
      "Operations": [{
         "No": 10,
 "Name": "Assembly department",
 "Start": "28-01-16 13:58:41",
         "End": "29-01-16 08:28:41",
         "ResourceID": "0100",
         "CapacityNeed": 1,
         "Progress": 0.0,
         "SuccessorNos": [20]
      },
      {
 "No": 20,
"Name": "Control",
 "Start": "29-01-16 15:16:32",
         "End": "01-02-16 08:46:32",
         "ResourceID": "1110",
         "CapacityNeed": 1,
         "Progress": 0.0
      }]
 }],
 "Settings": {
      "Version": "2.0",
 "Start": "25-01-16 00:00:00",
 "End": "25-02-16 00:00:00",
      "TimeResolutionUnit": "minute",
      "TimeResolutionUnitsPerStep": 1,
 "WorkDate": "28-01-16 00:00:00",
 "Editable": true
   }
```